# **Types construits**

# $5.1 -$ **Principe général**

# **5.1.1 Type Simple, principe**

Le type simple fait référence à un contenu unique.

On peut voir une variable de ce type comme une **liaison** entre un **NOM** et un **CONTENU** en mémoire.

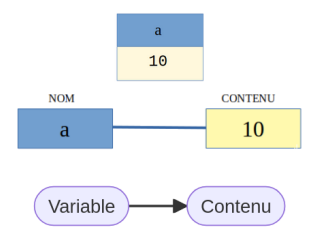

Figure 5.1 – Principe du type simple

# **5.1.2 Type Construit, principe**

Le type construit fait plutôt référence à une armoire qui contient plusieurs boites. Ici, un tableau **t1** qui fait réference à 10, 100 et 1000.

| t1                  |      |
|---------------------|------|
| <b>Boite</b><br>[0] | 10   |
| <b>Boite</b><br>[1] | 100  |
| <b>Boite</b><br>[2] | 1000 |

Figure 5.2 – Armoire

Il est néanmoins préférable d'y voir un NOM qui permet d'atteindre un ensemble de CONTENUS, et plus un contenu unique.

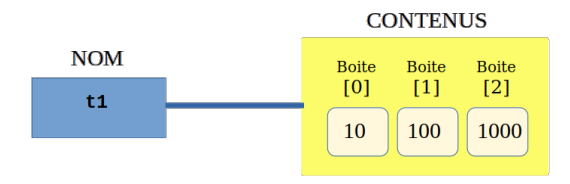

Figure 5.3 – Principe de la liaison

On obtient alors ce schéma de principe :

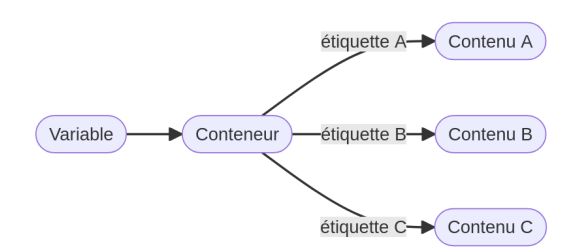

Figure 5.4 – Principe du type construit

5.2 **Strings**

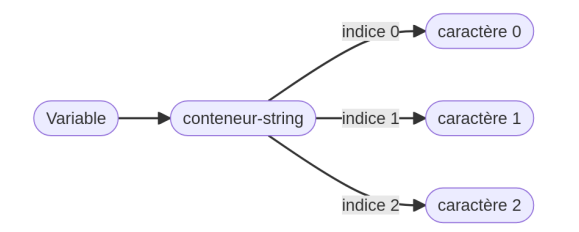

Figure 5.5 – Principe du string

# **5.2.1 Définition(rappel)**

Voir Python Type simple : 4.2.1

# **5.2.2 Déclaration(rappel)**

Voir Python Type simple : 4.2.2

# **5.2.3 Opérateurs(rappel)**

Voir Python Type simple : 4.2.3

# **5.2.4 Déterminer sa longueur(rappel)**

Voir Python Type simple : 4.2.4

# **5.2.5 Accéder à une case [i]**

### **Accés**

On peut accéder **à l'élément stocké dans une case dont on connait l'indice** en tapant le nom de la variable-string suivie de **crochets** et de l'indice.

```
Indice 0123456
>>> mot = "Bonjour"
>>> mot[0]
'B'
>>> mot[1]
'o'
>> mot[2]n<sub>n</sub>\gg mot[7]IndexError: list index out of range
```
### **Trois choses à distinguer**

```
— Le conteneur \Rightarrow s (le string)
```
- Les indices *⇒* **i**
- Les contenus *⇒* **s[i]**

# **5.2.6 Immuable en Python**

En Python, les strings sont **immuables** (ou **non mutables** en franglais) : on ne peut **pas modifier le contenu d'une case après la création** du string.

```
\gg a = "bonjour"
\gg a[0] = "d"
TypeError: 'str' does not support item assignment
```
# **5.2.7 Accèder à toutes les cases**

On utilise une boucle **for .. in** couplée à la fonction **len()** pour connaitre l'indice **i** limite.

```
1 s = "bonjour"
2
3 for i in range(len(s)) :
4 print(s[i])
```
Traduction L4 : Pour chaque indice possible dans s

Traduction L5 : Affiche le contenu de la case i

Ce programme est équivalent à ceci :

 s = "bonjour" 2 print(s[0]) 4 print $(s[1])$  print  $(s[2])$  print(s[3]) print  $(s[4])$  $s$  print  $(s[5])$ print(s[6])

Ils affichent l'un et l'autre ceci dans la console :

b o n j o u

r

# **5.2.8 mot-clés in et not in**

### **Test d'appartenance ou de présence**

On utilise l'opérateur binaire **in** qui renvoie un booléen.

Pour savoir si le string **contenu** est présent dans le string **s**, on tape **contenu in s**.

```
>>> "bon" in "bonjour"
True
```
>>> "Bon" **in** "bonjour" **False**

#### **Test de non-appartenance ou d'absence**

On utilise l'opérateur binaire **not in** qui renvoie un booléen.

Pour savoir si le string **contenu** n'est pas présent dans le string **s**, on tape **contenu not in s**.

```
>>> "bon" not in "bonjour"
False
```
>>> "Bon" **not in** "bonjour" **True**

### 5.3 **Tableau statique**

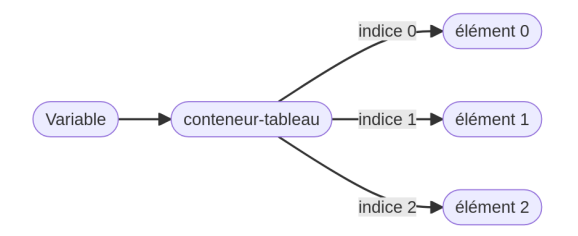

Figure 5.6 – Principe du tableau

### **5.3.1 Définition**

Un **tableau statique** est un tableau comportant **un nombre de cases fixé** à la création.

Un **tableau** est un conteneur formant une **collection ordonnée d'éléments ayant tous le même type**. On peut donc avoir un tableau d'integers, ou un tableau de floats par exemple.

Les cases sont identifiées par un numéro nommé **indice**.

Voici un exemple de tableau de caractères de 3 cases (indices 0-1-2)

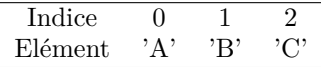

### **5.3.2 Déclaration**

Les tableaux statiques sont implémentés en Python sous forme d'une structure de données dont le type se nomme **list**.

### **A - Déclaration**

On peut enregistrer une séquence de données dans un tableau statique en utilisant la syntaxe suivante :

- un crochet **[** en ouverture,
- un crochet **]** en fermeture et
- des virgules pour séparer les valeurs.

Exemple avec un tableau contenant les notes de quatre élèves :

```
>>> notes = [20, 8, 18, 12]
>>> type(notes)
<class 'list'>
```
#### **B - Grand tableau**

On peut déclarer un tableau sur plusieurs lignes en tapant sur ENTREE après chaque virgule. Exemple :

```
1 eleves = ["Lisa",
2 "Scott",
3 "Matthias",
4 "Antoine",
5 "Ethan",
6 "Lucas",
7 "Manon"]
```
Cela prend plus de lignes mais on comprend un peu mieux ce qu'on place où.

### **C - Tableau vide**

Deux solutions

 $>> t = \Box$ >>> t  $[$  $\gg$  t = list() >>> t  $\Gamma$ ]

### **5.3.3 Opérateurs Python**

▷ **Concaténation** avec **+** : **list + list -> list**

>>> [10, 20] + [5, 30] [10, 20, 5, 30]

#### ▷ **Répétition** avec **\*** :

```
— list * int -> list
— int * list -> list
```
>>> [10] \* 3 [10, 10, 10]

 $>> 3 * [12]$ [12, 12, 12]

### **5.3.4 Accéder à une case [i]**

#### **Accés**

On peut accéder **à l'élément stocké dans une case dont on connait l'indice** en tapant le nom de la variabletableau suivie de **crochets** et de l'indice.

```
Indice 0 1 2 3
>>> notes = [20, 8, 18, 12]
>>> notes[0]
20>>> notes[1]
8
>>> notes[2]
18
```

```
>>> notes[3]
12
>>> notes[4]
IndexError: list index out of range
```
### **Trois choses à distinguer**

```
— Le conteneur ⇒ t (le tableau)
```

```
— Les indices ⇒ i
```
— Les contenus *⇒* **t[i]**

# **5.3.5 Déterminer sa longueur**

La longueur d'un tableau correspond au nombre de "caseséléments" du tableau.

On utilise la fonction native **len()**.

```
Indice 0 1 2 3
>>> notes = [20, 8, 18, 12]
>>> len(notes)
\Delta
```
4 notes, des indices allant de 0 à 3.

# **5.3.6 Muable en Python**

En Python, les tableaux sont **muables** : on peut **modifier le contenu d'une case après la création** du tableau.

```
Indice 0 1 2 3
>>> notes = [20, 8, 18, 12]
>>> notes[1] = 11
>>> notes
[20, 11, 18, 12]
```
**Ce n'est pas une affectation sur le tableau lui-même**. L'affectation est faite sur l'une des cases **notes[i]** du tableau.

### **5.3.7 Accèder à toutes les cases**

On utilise une boucle for .. in couplée à la fonction len() pour connaitre l'indice i limite.

```
t = [20, 8, 18, 12]2
3 for i in range(len(t)) :
4 print(t[i])
```
Traduction L3 : Pour chaque indice possible dans t

Traduction L4 : Affiche le contenu de la case i

Ce programme est équivalent à ceci :

 $t = [20, 8, 18, 12]$ 2 print $(t[0])$  $3$  print $(t[1])$ 4 print $(t[2])$  $5$  print $(t[3])$ 

Ils affichent l'un et l'autre ceci dans la console :

```
208
18
12
```
### **5.3.8 Mot-clés in et not in**

#### **Test d'appartenance ou de présence**

On utilise l'opérateur binaire **in** qui renvoie un booléen.

Pour savoir si le **contenu** est présent dans le tableau **t**, on tape **contenu in t**.

```
>>> "Alice" in ["Alice, "Bob", "Charlie"]
True
```
>>> "Dana" **in** ["Alice, "Bob", "Charlie"] **False**

#### **Test de non-appartenance ou d'absence**

On utilise l'opérateur binaire **not in** qui renvoie un booléen.

Pour savoir si le **contenu** n'est pas présent dans le tableau **t**, on tape **contenu not in t**.

```
>>> "Alice" not in ["Alice, "Bob", "Charlie"]
False
```
>>> "Dana" **not in** ["Alice, "Bob", "Charlie"] **True**

5.4 **n-uplet**

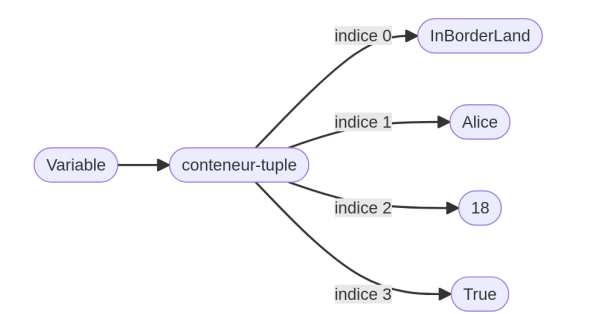

### **5.4.1 Définition**

**Généralités** Un **n-uplet** est un conteneur formant une **collection ordonnée d'éléments pouvant avoir un type différent les uns des autres**.

Les cases sont identifiées par un **indice**.

Un 4-uplet dont les indices sont 0-1-2-3 :

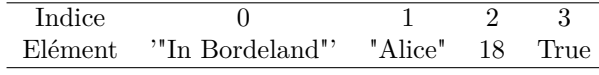

#### **Vocabulaire**

- 1-uplet : singleton
- 2-uplet : couple
- 3-uplet : triplet
- 4-uplet : quadruplet

# **5.4.2 Déclaration**

Les n-uplets sont implémentés en Python sous forme d'une structure de données dont le type se nomme **tuple**.

#### **A - Déclaration**

On peut enregistrer une séquence de données dans un n-uplet en utilisant la syntaxe suivante :

- une parenthèse **(** en ouverture,
- une parentèhse **)** en fermeture et
- des virgules pour séparer les valeurs.

Exemple avec un élève : nom, prénom, age, NSI ? :

```
>>> eleve = ("In Bordeland", "Alice", 18, True)
>>> eleve
('In Bordeland', 'Alice', 18, True)
>>> type(eleve)
<class 'tuple'>
```
#### **B - Grand n-uplet**

On peut déclarer un tuple sur plusieurs lignes en tapant sur ENTREE après chaque virgule. Exemple :

```
1 eleve = ("In Borderland",
2 "Alice",
3 18,
4 True
5 )
```
### **C - n-uplet vide**

Deux solutions

```
>>> tup = ()
>>> tup
()
\gg t = tuple()
>>> t
()
```
#### **D - cas du singleton**

Pour déclarer un tuple de 1 élément, il faut **nécessairement placer une virgule**, sinon l'interpréteur Python prendra vos parenthèses comme de simples parenthèses.

**(10,)** correct pour du tuple

 $\gg$  tp1 = (10,) >>> tp1 (10,)

```
>>> type(tp1)
<class 'tuple'>
```
**(10)** : incorrect pour du tuple

```
\gg tp2 = (10)
>>> tp2
10
```
>>> **type**(tp2) <class 'int'>

### **5.4.3 Opérateurs Python**

```
▷ Concaténation avec + : tuple + tuple -> tuple
>>> (10, 20) + (5, 30)
(10, 20, 5, 30)
▷ Répétition avec * :
— tuple * int -> tuple
— int * tuple -> tuple
\gg (10,) * 3
(10, 10, 10)
\gg 3 * (10, 12)
```
▷ **Erreur sémantique courante** Nous avions vu l'erreur de sémantique suivante :

 $>> 5, 2 + 1, 2$ (5, 3, 2)

(10, 12, 10, 12, 10, 12)

Pour la comprendre, il faut se rendre compte qu'on demande à Python d'interpréter un tuple ! Voici ce que comprend l'intepréteur Python :

 $\gg$  (5,2 + 1,2) (5, 3, 2)

On lui demande donc d'évalue un triplet contenant 5 sur l'indice 0, 2 + 1 sur l'indice 1 et 2 sur l'indice 2. Moralité : explicite c'est mieux qu'implice.

# **5.4.4 Accéder à une case [i]**

#### **Accés**

On peut accéder **à l'élément stocké dans une case dont on connait l'indice** en tapant le nom de la variable-tuple suivie de **crochets** et de l'indice.

Indice  $0$  1 2 3 >>> eleve = ("In Bordeland", "Alice", 18, **True**)  $>>$  eleve $[0]$ 'In Borderland'

```
>>> eleve[1]
'Alice'
```
>>> eleve[2] 18

```
>>> eleve[3]
True
```

```
>>> notes[4]
IndexError: list index out of range
```
#### **Trois choses à distinguer**

- Le conteneur *⇒* **tup** (le n-uplet)
- Les indices *⇒* **i**
- Les contenus *⇒* **tup[i]**

### **5.4.5 Déterminer sa longueur**

La longueur d'un n-uplet correspond au nombre n de "cases-éléments" du tableau.

On utilise la fonction native **len()**.

```
Indice 0 1 2 3
>>> eleve = ("In Bordeland", "Alice", 18, True)
>>> len(notes)
4
```
4 notes, des indices allant de 0 à 3.

### **5.4.6 Immuable en Python**

En Python, les tuples sont **immuables** : on ne peut **pas modifier le contenu d'une case après la création** du n-uplet.

```
Indice 0 1 2 3
>>> eleve = ("In Bordeland", "Alice", 18, True)
>>> eleve[2] = 19
TypeError: 'tuple' does not support item assignment
```
### **5.4.7 Accèder à toutes les cases**

On utilise une boucle **for .. in** couplée à la fonction **len()** pour connaitre l'indice **i** limite.

```
1 eleve = ("In Borderland", "Alice", 18, True)
2
3 for i in range(len(eleve)) :
4 print(eleve[i])
```
Traduction L3 : Pour chaque indice possible dans eleve

Traduction L4 : Affiche le contenu de la case i

Ce programme est équivalent à ceci :

```
1 eleve = ("In Borderland", "Alice", 18, True)
2
3 print(eleve[0])
4 print(eleve[1])
5 print(eleve[2])
6 print(eleve[3])
```
Ils affichent l'un et l'autre ceci dans la console :

```
'In Borderland'
'Alice'
18
True
```
### **5.4.8 Mot-clés in et not in**

#### **Test d'appartenance ou de présence**

On utilise l'opérateur binaire **in** qui renvoie un booléen.

Pour savoir si le **contenu** est présent dans le n-uplet **tup**, on tape **contenu in tup**.

```
>>> "Alice" in ("Alice", "Bob", "Charlie")
True
```

```
>>> "Dana" in ("Alice", "Bob", "Charlie")
False
```
#### **Test de non-appartenance ou d'absence**

On utilise l'opérateur binaire **not in** qui renvoie un booléen.

Pour savoir si le **contenu** n'est pas présent dans le n-uplet **tup**, on tape **contenu not in tup**.

>>> "Alice" **not in** ["Alice, "Bob", "Charlie"] **False**

>>> "Dana" **not in** ["Alice, "Bob", "Charlie"] **True**

### 5.5 **Dictionnaire**

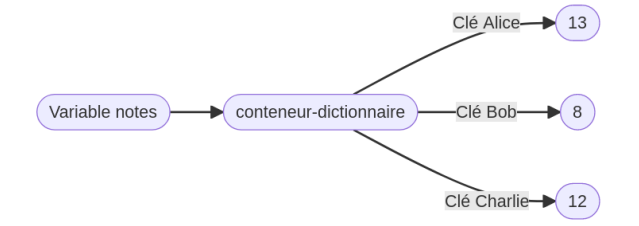

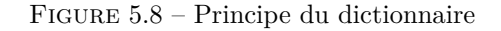

# **5.5.1 Définition(rappel)**

Voir Python Exp.Num. : 2.3.1

# **5.5.2 Déclaration(rappel)**

Voir Python Exp.Num. : 2.3.2

# **5.5.3 Opérateurs Python**

Ni concaténation, ni répétition. C'est fini.

### **5.5.4 Accéder à une case(rappel)**

Voir Python Exp.Num. : 2.3.3

### **5.5.5 Déterminer sa longueur**

On peut utiliser la fonction native **len()** pour obtenir le nombre de couples **(clé, valeur)** enregistrés dans un dictionnaire.

Exemple :

```
>>> ds = {"Alice": 13, "Bob": 8, "Charlie": 12}
\gg nbr = len(ds)
>>> nbr
3
```
# **5.5.6 Muable en Python**

En Python, les dictionnaires sont muables : on peut **modifier le contenu d'une case après la création** du dictionnaire.

#### **Modification d'un couple existant**

```
>>> {"Alice": 13, "Bob": 8, "Charlie": 12}
>>> notes["Bob"]
8
>>> notes["Bob"] = 11
>>> notes["Bob"]
11
>>> notes
{'Alice': 13, 'Bob': 11, 'Charlie': 12}
```
Notez bien que **ce n'est pas une affectation sur le dictionnaire** : l'affectation est faite sur l'un des contenus, pas sur le dictionnaire notes lui-même.

#### **Rajout d'un nouveau couple**

On peut rajouter de la même façon un couple qui n'existe pas encore. Imaginons un nouvel élève nommé David qui a eu 15.

```
>>> {"Alice": 13, "Bob": 11, "Charlie": 12}
>>> notes["David"] = 15
```

```
>>> notes
{'Alice': 13, 'Bob': 11, 'Charlie': 12, 'David': 15}
```
### **5.5.7 Accèder à toutes les cases**

On utilise une boucle for .. in mais on ne peut pas la coupler à la fonction len puisqu'un dictionnaire possède des clés, pas des indices.

Voici la manière usuelle d'obtenir les clés une par une.

```
1 \text{ ds} = \text{['Alice'' : 13,}2 "Bob" : 8,
3 "Charlie" : 12
4 }
5
6 for cle in ds.keys() :
7 print(ds[cle])
```
Traduction L6 : Pour chaque cle possible dans ds

Traduction L7 : Affiche la valeur associée à cette clé

Ce programme est équivalent à ceci :

1 ds =  ${\text{ "Alice" : 13}}$  "Bob" : 8, "Charlie" : 12  $\left\{\begin{array}{cc} 4 & \end{array}\right\}$ 5 print(ds["Alice"]) print(ds["Bob"]) print(ds["Charlie"])

Ils affichent l'un et l'autre ceci dans la console :

13 8 12

# **5.5.8 Mot-clés in et not in**

### **Test d'existence d'une clé**

On utilise l'opérateur binaire **in** qui renvoie un booléen.

Pour savoir si la **cle** est une clé dans le dictionnaire **d**, on tape **cle in d.keys()** ou **cle in d**.

Version explicite :

```
>>> d = \{ "Alice": 12, "Bob": 8}>>> "Alice" in d.keys()
True
```
>>> "Dana" **in** d.keys() **False**

Version implicite :

```
>>> d = \{ "Alice": 12, "Bob": 8}>>> "Alice" in d
True
```
>>> "Dana" **in** d **False**

Traduction : "Alice" est-elle une clé du dictionnaire d ?

#### **Test d'absence d'une clé**

On utilise l'opérateur binaire **not in** qui renvoie un booléen.

Pour savoir si la **cle** n'est pas une clé dans le dictionnaire **d**, on tape **cle not in d.keys()** ou **cle not in d**.

Voici la version explicite :

```
>>> d = \{ "Alice": 12, "Bob": 8}>>> "Alice" not in d.keys()
False
>>> "Dana" not in d.keys()
True
Voici la version implicite :
>>> d = \{ "Alice": 12, "Bob": 8}>>> "Alice" not in d
```
>>> "Dana" **not in** d **True**

**False**

Traduction : "Alice" est-elle absente en tant que clé dans le dictionnaire ?

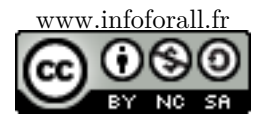